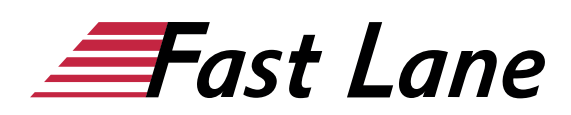

# Microsoft PowerPoint 2019 für Einsteiger (PP19E)

#### **ID** PP19E **Preis** 490,– € (exkl. MwSt.) **Dauer** 1 Tag

#### **Kursüberblick**

Lernen Sie mit diesem Kompaktkurs in kürzester Zeit, wie Sie mithilfe von PowerPoint überzeugende Präsentationen erstellen und vortragen. Unterstützt mit leicht verständlichen, praxisnahen Beispielen und Tipps, zeigen wir Ihnen, wie Sie clever und zielorientiert mit PowerPoint arbeiten.

Bereits auf den ersten Seiten lernen Sie anhand eines leicht nachvollziehbaren Beispiels alle grundlegenden Aspekte von PowerPoint kennen – vom Öffnen und Betrachten einer Präsentation über das Hinzufügen neuer Folien bis hin zum Speichern und Drucken. So haben Sie bereits nach dem ersten Kapitel die essenziellen Grundlagen der Arbeit mit PowerPoint nicht nur verstanden, sondern auch praktisch erfahren.

Nachdem Sie einen Überblick über die grundlegenden Möglichkeiten von PowerPoint erhalten haben, erlernen Sie nach und nach alle PowerPoint-Features, die in der späteren Praxis von Bedeutung sein können, etwa das Formatieren von Text oder das Einfügen von Bildern. So können Sie Ihre PowerPoint-Kompetenzen ganz nach Bedarf Schritt für Schritt ausbauen. Darüber hinaus leistet Ihnen "PowerPoint 2019 – Grundkurs kompakt" auch als Nachschlagewerk immer wieder wertvolle Dienste.

- Schnelleinstieg und Bedienkonzept
- Folientexte eingeben, überarbeiten und gliedern
- Folieninhalte formatieren
- Abbildungen, Übergänge und Animationen hinzufügen
- Handzettel und Folien drucken
- Präsentationen vorführen
- PowerPoint individualisieren

Maßgeschneidert zu den Lernthemen in "PowerPoint 2019 – Grundkurs kompakt" erhalten Sie mit BuchPlus ein umfassendes, digitales Medienpaket mit Lernvideos, Beispiel-, Übungs- und Ergebnisdateien, Schnellübersichten, Wissenstests, Ergänzenden Lerninhalten und einem Glossar.

#### **Kursinhalt**

#### **1 PowerPoint kennenlernen**

- 1.1 Was ist PowerPoint
- 1.2 PowerPoint starten
- 1.3 Präsentation betrachten
- 1.4 Präsentation bearbeiten
- 1.5 Präsentation drucken
- 1.6 PowerPoint beenden

#### **2 Grundlegende Techniken**

- 2.1 PowerPoint-Fenster im Überblick
- 2.2 Menüband nutzen
- 2.3 PowerPoint-Hilfe nutzen
- 2.4 Arbeiten rückgängig machen
- 2.5 Präsentationen speichern und schließen
- 2.6 Präsentationen erzeugen und öffnen

#### **3 Einstieg in die Folienbearbeitung**

- 3.1 Folien mit Aufzählungstexten erzeugen
- 3.2 Folientexte markieren, überschreiben und löschen
- 3.3 Folienlayouts zuweisen
- 3.4 Mit mehreren Folien arbeiten
- 3.5 Foliendesigns nutzen
- 3.6 Foliengröße
- 3.7 Fußzeilen einrichten
- 3.8 Übung

#### **4 Folientexte eingeben und gestalten**

- 4.1 Umgang mit Textplatzhaltern
- 4.2 Zeichenformatierung in Textplatzhaltern
- 4.3 Besondere Zeichenformatierungen vornehmen
- 4.4 Absätze formatieren
- 4.5 Aufzählungen und Nummerierungen nutzen
- 4.6 Übungen

#### **5 Textinhalte überarbeiten**

- 5.1 Texte per Maus kopieren und verschieben
- 5.2 Zwischenablage nutzen
- 5.3 Textelemente suchen und ersetzen
- 5.4 Rechtschreibprüfung verwenden
- 5.5 Besonderheiten bei der Texteingabe
- 5.6 Übung

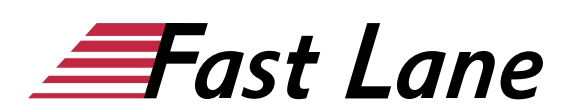

#### **6 Ansichten effektiv nutzen**

#### • 11.3 PowerPoint-Optionen anpassen

- 6.1 Basiswissen Ansichten
- 6.2 Normalansicht
- 6.3 Gliederungsansicht
- 6.4 Foliensortierungsansicht
- 6.5 Übungen

#### **7 Objekte erzeugen und gestalten**

- 7.1 Visualisierungen einsetzen
- 7.2 Grundlegende Objektbearbeitung
- 7.3 Objektgröße und -form verändern
- 7.4 Form- und Fülleffekte zuweisen
- 7.5 Objekte drehen und kippen
- 7.6 Objekte beschriften
- 7.7 Eigenschaften übertragen bzw. als Standard definieren
- 7.8 Objekte exakt positionieren
- 7.9 Objektreihenfolge und -sichtbarkeit bestimmen
- 7.10 Objekte ausrichten und verteilen
- 7.11 Übung

#### **8 Tabellen, WordArt, Bilder und AV-Medien**

- 8.1 Tabellen erstellen und bearbeiten
- 8.2 Text mit WordArt-Textfeldern gestalten
- 8.3 Bilder einfügen
- 8.4 Bilder bearbeiten
- 8.5 Audiovisuelle Medien verwenden
- 8.6 Übungen

#### **9 Präsentationen steuern**

- 9.1 Bildschirmpräsentationen starten
- 9.2 Referentenansicht nutzen
- 9.3 Bildschirmpräsentationen steuern
- 9.4 Präsentationen in der Leseansicht testen
- 9.5 Einstellungen rund um die Präsentation vornehmen
- 9.6 Folienübergänge einsetzen
- 9.7 Animationseffekte einsetzen
- 9.8 Folien ausblenden
- 9.9 Präsentationen automatisieren
- 9.10 Übungen

#### **10 Folien und Begleitmaterial drucken**

- 10.1 Druckvorschau nutzen
- 10.2 Begleitmaterial erstellen
- $\cdot$  10.3 Übung

#### **11 PowerPoint individualisieren**

- 11.1 Symbolleiste für den Schnellzugriff anpassen
- 11.2 Menüband anpassen

# Über Fast Lane

Fast Lane ist weltweiter, mehrfach ausgezeichneter Spezialist für Technologie und Business-Trainings sowie Beratungsleistungen zur digitalen Transformation. Als einziger globaler Partner der drei Cloud-Hyperscaler Microsoft, AWS und Google und Partner von 30 weiteren führenden IT-Herstellern bietet Fast Lane beliebig skalierbare Qualifzierungslösungen und Professional Services an. Mehr als 4.000 erfahrene Fast Lane Experten trainieren und beraten Kunden jeder Größenordnung in 90 Ländern weltweit in den Bereichen Cloud, künstliche Intelligenz, Cybersecurity, Software Development, Wireless und Mobility, Modern Workplace sowie Management und Leadership Skills, IT- und Projektmanagement.

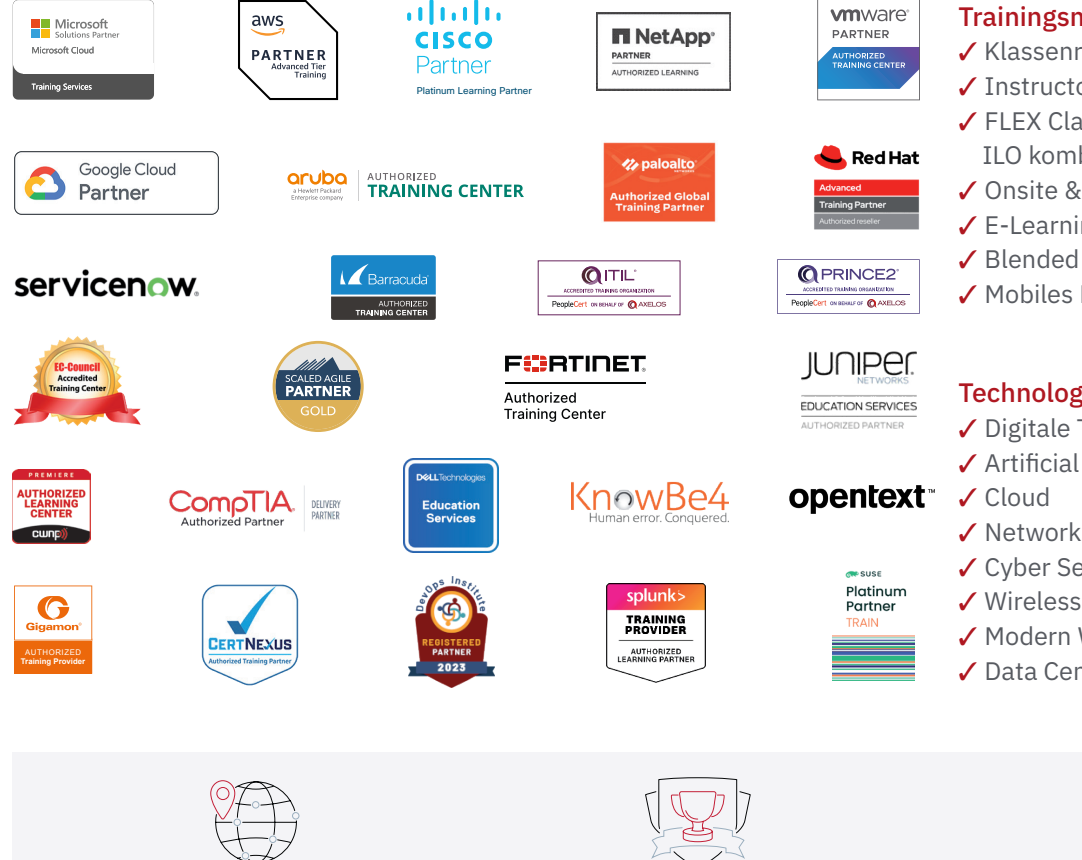

Weltweit vertreten mit High-End-Trainingszentren rund um den Globus

Mehrfach ausgezeichnet von Herstellern wie AWS, Microsoft, Cisco, Google, NetApp, VMware

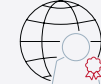

Praxiserfahrene Experten mit insgesamt mehr als 19.000 Zertifzierungen

#### Deutschland

Fast Lane Institute for Knowledge Transfer GmbH Tel. +49 40 25334610

info@flane.de / www.flane.de

## Österreich

ITLS GmbH (ITLS ist ein Partner von Fast Lane) Tel. +43 1 6000 8800

info@itls.at / www.itls.at

#### **Schweiz**

Fast Lane Institute for Knowledge Transfer (Switzerland) AG Tel. +41 44 8325080

info@flane.ch / www.flane.ch

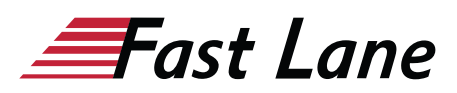

### Fast Lane Services

- $\checkmark$  Highend-Technologietraining
- ✔ Business- & Softskill-Training
- ✔ Consulting Services
- ✔ Managed Training Services
- $\checkmark$  Digitale Lernlösungen
- ✔ Content-Entwicklung
- ✔ Remote Labs
- $\checkmark$  Talentprogramme
- ✔ Eventmanagement-Services

#### Trainingsmethoden

- $\checkmark$  Klassenraumtraining
- ✔ Instructor-Led Online Training
- ✔ FLEX Classroom Klassenraum und ILO kombiniert
- **∕ Onsite & Customized Training**
- $\checkmark$  E-Learning
- ✔ Blended & Hybrid Learning
- 3 Mobiles Lernen

# Technologien und Lösungen

- $\checkmark$  Digitale Transformation
- $\checkmark$  Artificial Intelligence (AI)
- $\checkmark$  Networking
- ✔ Cyber Security
- ✔ Wireless & Mobility
- ✔ Modern Workplace
- $\sqrt{2}$  Data Center